# The **telprint** package

## Heiko Oberdiek  $<$ heiko.oberdiek at googlemail.com $>$

## 2008/08/11 v1.10

### Abstract

Package telprint provides \telprint for formatting German phone numbers.

# Contents

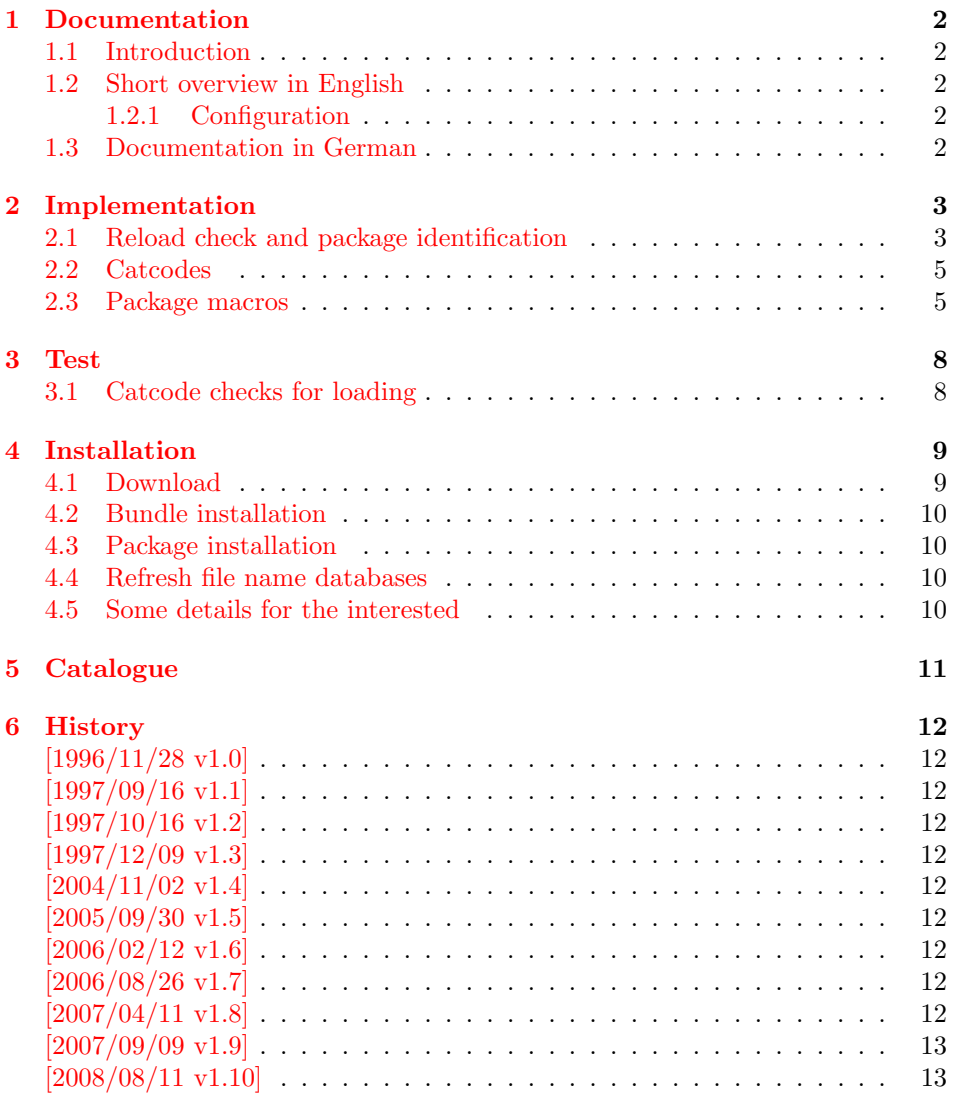

#### $7 \text{ Index}$  13

## <span id="page-1-0"></span>1 Documentation

### <span id="page-1-1"></span>1.1 Introduction

This is a very old package that I have written to format phone numbers. It follows German conventions and the documentation is mainly in German.

### <span id="page-1-2"></span>1.2 Short overview in English

LATEX:

```
\usepackage{telprint}
\telprint{123/456-789}
```
plain T<sub>E</sub>X:

<span id="page-1-6"></span>\input telprint.sty \telprint{123/456-789}

\telprint \telprint{...} formats the explicitly given number. Digits, spaces and some special characters  $( ' + ', ' / ', ' - ', ' ( ', ' ) ', ' '' ', ' )$  are supported. Numbers are divided into groups of two digits from the right. Examples:

```
\telprint{0761/12345} ==> 07\,61/1\,23\,45
\telprint{01234/567-89} ==> 0\,12\,34/5\,67\leavevmode\hbox{-}89
\telprint{+49 (6221) 297} \ ==> +49*(62\,21)^2\
```
#### <span id="page-1-3"></span>1.2.1 Configuration

The output of the symbols can be configured by \telhyphen, \telslash, \telleftparen, \telrightparen, \telplus, \teltilde. Example:

```
\telslash{\,/\,}\\ \telprint{12/34} ==> 12\,/\,34
```
\telspace \telspace configures the space between digit groups.

\telnumber \telnumber only formats a number in digit groups; special characters are not recognized.

### <span id="page-1-4"></span>1.3 Documentation in German

\telprint • telprint#1

<span id="page-1-7"></span>Der eigentliche Anwenderbefehl zur formatierten Ausgabe von Telefonnummern. Diese dürfen dabei nur als Zahlen angegeben werden $($ , da sie tokenweise analysiert werden). Als Trenn- oder Sonderzeichen werden unterstutzt: ¨ '+', '/', '-', '(', ')', '<sup>-'</sup>, ' ' Einfache Leerzeichen werden erkannt und durch Tilden ersetzt, um Trennungen in der Telefonnummer zu verhindern. (Man beachte aus gleichem Grunde die \hbox bei '-'.) Beispiele:

```
\text{12345} ==> 07\,61/1\,23\,45
\telprint{01234/567-89} ==> 0\,12\,34/5\,67\leavevmode\hbox{-}89
\telprint{+49 (6221) 297} \ ==> +49*(62\,21)^2\
```
Der Rest enthält eher Technisches:

- <span id="page-2-15"></span><span id="page-2-14"></span><span id="page-2-13"></span><span id="page-2-12"></span>\telspace • \telspace#1 Mit diesem Befehl wird der Abstand zwischen den Zifferngruppen angegeben (Default: \,). (Durch \telspace{} kann dieser zusaetzliche Abstand abgestellt werden.) \telhyphen • \telhyphen#1 Dieser Befehl gibt die Art des Bindestriches, wie er ausgegeben werden soll. In der Eingabe darf jedoch nur der einfache Bindestrich stehen: \telprint{123-45}, jedoch NIE \telprint{123--45}! Kopka-Bindestrich-Fans geben an: \telhyphen{\leavevmode\hbox{--}} \telslash • \telslash#1, \telleftparen#1, \telrightparen#1, \telplus#1, \teltilde \telleftparen \telrightparen \telplus \teltilde Diese Befehle konfigurieren die Zeichen '/', '(', ')', '+' und '<sup>\*\*</sup>'. Sie funktionieren analog zu \telhyphen. • \telnumber#1 \telnumber Richtung interner Befehl: Er dient dazu, eine Zifferngruppe in Zweiergruppen auszugeben. Die einzelnen Zahlen werden im Tokenregister \TELtoks gespeichert. Abwechselnd werden dabei zwischen zwei Token (Zahlen) \TELx bzw. \TELy eingefuegt, abh¨angig von dem wechselnden Wert von \TELswitch. Zum Schluss kann dann einfach festgestellt werden ob die Nummer nun eine geradzahlige oder ungeradzahlige Zahl von Ziffern aufwies. Dem entsprechend wird \TELx mit dem Zusatzabstand belegt und \TELy leer definiert oder umgekehrt. )
	- \TEL... interne Befehle, Technisches: \TELsplit dient zur Aufteilung einer zusammengesetzten Telefonnummer (Vorwahl, Hauptnummer, Nebenstelle). In dieser Implementation werden als Trennzeichen nur '/' und '-' erkannt. Die einzelnen Bestandteile wie Vorwahl werden dann dem Befehl \telnumber zur Formatierung uebergeben.
	- Die Erkennung von einfachen Leerzeichen ist um einiges schwieriger: Die Tokentrennung ueber Parameter #1#2 funktioniert nicht für einfache Leerzeichen, da TeX sie *niemals* als eigenständige Argumente behandelt! (The TeXbook, Chapter 20, p. 201)

(Anmerkung am Rande: Deshalb funktionieren die entsprechenden Tokenmakros auf S. 149 des Buches "Einführung in TeX" von N. Schwarz  $(3. \text{ Aufl.})$ <br>wiskt grunn im Teksameristen als autres ein einfaches Lauresiskungstabt) nicht, wenn im Tokenregister als erstes ein einfaches Leerzeichen steht!)

## <span id="page-2-0"></span>2 Implementation

 $1$   $\langle$ \*package $\rangle$ 

### <span id="page-2-1"></span>2.1 Reload check and package identification

Reload check, especially if the package is not used with LAT<sub>E</sub>X.

<span id="page-2-2"></span>2 \begingroup\catcode61\catcode48\catcode32=10\relax%

- <span id="page-2-3"></span>3 \catcode13=5 % ^^M
- <span id="page-2-11"></span>4 \endlinechar=13 %
- <span id="page-2-4"></span>5 \catcode35=6 % #
- <span id="page-2-5"></span> $6 \text{ \textdegree} 12 \%$
- <span id="page-2-6"></span>7 \catcode44=12  $%$ ,
- <span id="page-2-7"></span>8 \catcode45=12 % -
- <span id="page-2-8"></span>9 \catcode46=12 % .
- <span id="page-2-9"></span>10 \catcode58=12 % :
- <span id="page-2-10"></span>11 \catcode64=11 % @

```
12 \catcode123=1 % {
13 \catcode125=2 % }
14 \expandafter\let\expandafter\x\csname ver@telprint.sty\endcsname
15 \ifx\x\relax % plain-TeX, first loading
16 \else
17 \def\empty{}%
18 \ifx\x\empty % LaTeX, first loading,
19 % variable is initialized, but \ProvidesPackage not yet seen
20 \qquad \text{else}21 \expandafter\ifx\csname PackageInfo\endcsname\relax
22 \det\left\{x\#1\#2\{\% \right\}23 \immediate\write-1{Package #1 Info: #2.}%
24 }%
25 \else
26 \def\x#1#2{\PackageInfo{#1}{#2, stopped}}%
27 \setminusfi
28 \x{telprint}{The package is already loaded}%
29 \aftergroup\endinput
30 \foralli
31 \quad \text{if}32 \endgroup%
```
<span id="page-3-35"></span><span id="page-3-31"></span><span id="page-3-29"></span><span id="page-3-1"></span>Package identification:

```
33 \begingroup\catcode61\catcode48\catcode32=10\relax%
34 \catcode13=5 % ^^M
35 \endlinechar=13 %
36 \catcode35=6 % #
37 \catcode39=12 % '
38 \catcode40=12 % (
39 \catcode41=12 % )
40 \catcode44=12 % ,
41 \catcode45=12 % -
42 \catcode46=12 % .
43 \catcode47=12 % /
44 \catcode58=12 % :
45 \catcode64=11 % @
46 \catcode91=12 % [
47 \catcode93=12 % ]
48 \catcode123=1 % {
49 \catcode125=2 % }
50 \expandafter\ifx\csname ProvidesPackage\endcsname\relax
51 \def\x#1#2#3[#4]{\endgroup
52 \immediate\write-1{Package: #3 #4}%
53 \xdef#1{#4}%
54 }%
55 \else
56 \def\x#1#2[#3]{\endgroup
57 #2[{#3}]%
58 \ifx#1\@undefined
59 \xdef#1{#3}%
60 \overline{\ } \}61 \iint x#1\relax62 \xdef#1{#3}%
63 \setminusfi
64 }%
65 \foralli
66 \expandafter\x\csname ver@telprint.sty\endcsname
67 \ProvidesPackage{telprint}%
68 [2008/08/11 v1.10 Format German phone numbers (HO)]%
```
### <span id="page-4-0"></span>2.2 Catcodes

```
69 \begingroup\catcode61\catcode48\catcode32=10\relax%
70 \catcode13=5 % ^^M
71 \endlinechar=13 %
72 \catcode123=1 % {
73 \catcode125=2 % }
74 \catcode64=11 % @
75 \def\x{\endgroup
76 \expandafter\edef\csname TELAtEnd\endcsname{%
77 \endlinechar=\the\endlinechar\relax
78 \catcode13=\the\catcode13\relax
79 \catcode32=\the\catcode32\relax
80 \catcode35=\the\catcode35\relax
81 \catcode61=\the\catcode61\relax
82 \catcode64=\the\catcode64\relax
83 \catcode123=\the\catcode123\relax
84 \catcode125=\the\catcode125\relax
85 }%
86 }%
87 \x\catcode61\catcode48\catcode32=10\relax%
88 \catcode13=5 % ^^M
89 \endlinechar=13 %
90 \catcode35=6 % #
91 \catcode64=11 % @
92 \catcode123=1 % {
93 \catcode125=2 % }
94 \def\TMP@EnsureCode#1#2{%
95 \edef\TELAtEnd{%
96 \TELAtEnd
97 \catcode#1=\the\catcode#1\relax
98 }%
99 \catcode#1=#2\relax
100 }
101 \TMP@EnsureCode{33}{12}% !
102 \TMP@EnsureCode{36}{3}% $
103 \TMP@EnsureCode{40}{12}% (
104 \TMP@EnsureCode{41}{12}% )
105 \TMP@EnsureCode{42}{12}% *
106 \TMP@EnsureCode{43}{12}% +
107 \TMP@EnsureCode{44}{12}% ,
108 \TMP@EnsureCode{45}{12}% -
109 \TMP@EnsureCode{46}{12}% .
110 \TMP@EnsureCode{47}{12}% /
111 \TMP@EnsureCode{91}{12}% [
112 \TMP@EnsureCode{93}{12}% ]
113 \TMP@EnsureCode{126}{13}% ~ (active)
114 \edef\TELAtEnd{\TELAtEnd\noexpand\endinput}
```
### <span id="page-4-47"></span><span id="page-4-46"></span><span id="page-4-45"></span><span id="page-4-44"></span><span id="page-4-43"></span><span id="page-4-42"></span><span id="page-4-41"></span><span id="page-4-40"></span><span id="page-4-39"></span><span id="page-4-38"></span><span id="page-4-37"></span><span id="page-4-36"></span><span id="page-4-35"></span><span id="page-4-34"></span><span id="page-4-33"></span><span id="page-4-32"></span><span id="page-4-27"></span><span id="page-4-22"></span><span id="page-4-21"></span><span id="page-4-20"></span><span id="page-4-1"></span>2.3 Package macros

```
115 \ifx\DeclareRobustCommand\UnDeFiNeD
116 \def\DeclareRobustCommand*#1[1]{\def#1##1}%
117 \def\TELreset{\let\DeclareRobustCommand=\UnDeFiNeD}%
118 \input infwarerr.sty\relax
119 \@PackageInfo{telprint}{%
120 Macros are not robust!%
121 }%
122 \else
```
<span id="page-5-20"></span> \let\TELreset=\relax \fi

#### <span id="page-5-25"></span>\telspace

```
125 \DeclareRobustCommand*{\telspace}[1]{\def\TELspace{#1}}
126 \telspace{{}$\,${}}
```
#### <span id="page-5-14"></span>\telhyphen

```
127 \DeclareRobustCommand*{\telhyphen}[1]{\def\TELhyphen{#1}}
128 \telhyphen{\leavevmode\hbox{-}}% \hbox zur Verhinderung der Trennung
```
#### <span id="page-5-22"></span>\telslash

```
129 \DeclareRobustCommand*{\telslash}[1]{\def\TELslash{#1}}
130 \telslash{/}%
```
#### <span id="page-5-15"></span>\telleftparen

```
131 \DeclareRobustCommand*{\telleftparen}[1]{\def\TELleftparen{#1}}
132 \telleftparen{(}%
```
#### <span id="page-5-21"></span>\telrightparen

```
133 \DeclareRobustCommand*{\telrightparen}[1]{\def\TELrightparen{#1}}
134 \telrightparen{)}%
```
#### <span id="page-5-19"></span>\telplus

```
135 \DeclareRobustCommand*{\telplus}[1]{\def\TELplus{#1}}
136 \telplus{+}%
```
#### <span id="page-5-28"></span>\teltilde

```
137 \DeclareRobustCommand*{\teltilde}[1]{\def\TELtilde{#1}}
138 \teltilde{~}%
```
#### <span id="page-5-29"></span>\TELtoks

<span id="page-5-13"></span>\newtoks\TELtoks

#### <span id="page-5-16"></span>\TELnumber

```
140 \def\TELnumber#1#2\TELnumberEND{%
141 \begingroup
142 \def\0{#2}%
143 \expandafter\endgroup
144 \ifx\0\empty
145 \TELtoks=\expandafter{\the\TELtoks#1}%
146 \ifnum\TELswitch=0 %
147 \def\TELx{\TELspace}\def\TELy{}%
148 \else
149 \def\TELx{}\def\TELy{\TELspace}%
150 \setminusfi
151 \the\TELtoks
152 \else
153 \ifnum\TELswitch=0 %
154 \TELtoks=\expandafter{\the\TELtoks#1\TELx}%
155 \def\TELswitch{1}%
156 \else
157 \TELtoks=\expandafter{\the\TELtoks#1\TELy}%
158 \def\TELswitch{0}%
159 \fi
160 \TELnumber#2\TELnumberEND
161 \fi
162 }
```
#### <span id="page-6-18"></span>\telnumber

```
163 \DeclareRobustCommand*{\telnumber}[1]{%
164 \TELtoks={}%
165 \def\TELswitch{0}%
166 \TELnumber#1{}\TELnumberEND
167 }
```
#### <span id="page-6-35"></span>\TELsplit

<span id="page-6-3"></span>\def\TELsplit{\futurelet\TELfuture\TELdosplit}

#### <span id="page-6-12"></span>\TELdosplit

```
169 \def\TELdosplit#1#2\TELsplitEND
170 {%
171 \def\TELsp{ }%
172 \expandafter\ifx\TELsp\TELfuture
173 \let\TELfuture=\relax
174 \expandafter\telnumber\expandafter{\the\TELtoks}~%
175 \telprint{#1#2}% Das Leerzeichen kann nicht #1 sein!
176 \else
177 \def\TELfirst{#1}%
178 \ifx\TELfirst\empty
179 \expandafter\telnumber\expandafter{\the\TELtoks}%
180 \TELtoks={}%
181 \else\if-\TELfirst
182 \expandafter\telnumber\expandafter{\the\TELtoks}\TELhyphen
183 \telprint{#2}%
184 \else\if/\TELfirst
185 \expandafter\telnumber\expandafter{\the\TELtoks}\TELslash
186 \telprint{#2}%
187 \else\if(\TELfirst
188 \expandafter\telnumber\expandafter{\the\TELtoks}\TELleftparen
189 \telprint{#2}%
190 \else\if)\TELfirst
191 \expandafter\telnumber\expandafter{\the\TELtoks}\TELrightparen
192 \telprint{#2}%
193 \else\if+\TELfirst
194 \expandafter\telnumber\expandafter{\the\TELtoks}\TELplus
195 \telprint{#2}%
196 \else\def\TELtemp{~}\ifx\TELtemp\TELfirst
197 \expandafter\telnumber\expandafter{\the\TELtoks}\TELtilde
198 \telprint{#2}%
199 \else
200 \TELtoks=\expandafter{\the\TELtoks#1}%
201 \TELsplit#2{}\TELsplitEND
202 \fi\fi\fi\fi\fi\fi\fi\fi
203 \fi
204 }
```
#### <span id="page-6-32"></span><span id="page-6-31"></span><span id="page-6-30"></span><span id="page-6-29"></span><span id="page-6-28"></span><span id="page-6-24"></span><span id="page-6-23"></span><span id="page-6-22"></span><span id="page-6-16"></span><span id="page-6-10"></span><span id="page-6-8"></span><span id="page-6-7"></span>\telprint

```
205 \DeclareRobustCommand*{\telprint}[1]{%
206 \TELtoks={}%
207 \TELsplit#1{}\TELsplitEND
208 }
209 \TELreset\let\TELreset=\UnDeFiNeD
```

```
210 \TELAtEnd%
```

```
211 \langle/package\rangle
```
## <span id="page-7-0"></span>3 Test

### <span id="page-7-1"></span>3.1 Catcode checks for loading

```
212 \langle*test1\rangle213 \catcode'\{=1 %214 \catcode'\}=2 %215 \catcode '\#=6 \%216 \catcode'\@=11 %
217 \expandafter\ifx\csname count@\endcsname\relax
218 \countdef\count@=255 %
219 \fi
220 \expandafter\ifx\csname @gobble\endcsname\relax
221 \long\def\@gobble#1{}%
222 \fi
223 \expandafter\ifx\csname @firstofone\endcsname\relax
224 \long\def\@firstofone#1{#1}%
225 \fi
226 \expandafter\ifx\csname loop\endcsname\relax
227 \expandafter\@firstofone
228 \else
229 \expandafter\@gobble
230 \fi
231 {%
232 \def\loop#1\repeat{%
233 \det\body{\#1}%
234 \iterate
235 }%
236 \def\iterate{%
237 \body
238 \let\next\iterate
239 \else
240 \let\next\relax
241 \overrightarrow{f}242 \next
243 }%
244 \let\repeat=\fi
245 }%
246 \def\RestoreCatcodes{}
247 \count@=0 %
248 \loop
249 \edef\RestoreCatcodes{%
250 \RestoreCatcodes
251 \text{ \textsf{count@=}\textsf{catch}} \texttt{clax}252 }%
253 \ifnum\count@<255 %
254 \advance\count@ 1 %
255 \repeat
256
257 \def\RangeCatcodeInvalid#1#2{%
258 \count@=#1\relax
259 \loop
260 \catcode\count@=15 %
261 \ifnum\count@<#2\relax
262 \advance\count@ 1 %
263 \repeat
264 }
265 \def\RangeCatcodeCheck#1#2#3{%
```

```
266 \count@=#1\relax
267 \loop
268 \ifnum#3=\catcode\count@
269 \else
270 \errmessage{%
271 Character \the\count@\space
272 with wrong catcode \the\catcode\count@\space
273 instead of \number#3%
274 }%
275 \fi
276 \ifnum\count@<#2\relax
277 \advance\count@ 1 %
278 \repeat
279 }
280 \def\space{ }
281 \expandafter\ifx\csname LoadCommand\endcsname\relax
282 \def\LoadCommand{\input telprint.sty\relax}%
283 \fi
284 \def\Test{%
285 \RangeCatcodeInvalid{0}{47}%
286 \RangeCatcodeInvalid{58}{64}%
287 \RangeCatcodeInvalid{91}{96}%
288 \RangeCatcodeInvalid{123}{255}%
289 \catcode'\@=12 %
290 \catcode'\\=0 %
291 \catcode'\%=14 %
292 \LoadCommand
293 \RangeCatcodeCheck{0}{36}{15}%
294 \RangeCatcodeCheck{37}{37}{14}%
295 \RangeCatcodeCheck{38}{47}{15}%
296 \RangeCatcodeCheck{48}{57}{12}%
297 \RangeCatcodeCheck{58}{63}{15}%
298 \RangeCatcodeCheck{64}{64}{12}%
299 \RangeCatcodeCheck{65}{90}{11}%
300 \RangeCatcodeCheck{91}{91}{15}%
301 \RangeCatcodeCheck{92}{92}{0}%
302 \RangeCatcodeCheck{93}{96}{15}%
303 \RangeCatcodeCheck{97}{122}{11}%
304 \RangeCatcodeCheck{123}{255}{15}%
305 \RestoreCatcodes
306 }
307 \Test
308 \csname @@end\endcsname
309 \end
310 \langle /test1 \rangle
```
# <span id="page-8-40"></span><span id="page-8-37"></span><span id="page-8-31"></span><span id="page-8-30"></span><span id="page-8-29"></span><span id="page-8-28"></span><span id="page-8-27"></span><span id="page-8-26"></span><span id="page-8-25"></span><span id="page-8-24"></span><span id="page-8-23"></span><span id="page-8-22"></span><span id="page-8-21"></span><span id="page-8-20"></span><span id="page-8-17"></span><span id="page-8-14"></span><span id="page-8-13"></span><span id="page-8-5"></span><span id="page-8-3"></span><span id="page-8-0"></span>4 Installation

## <span id="page-8-1"></span>4.1 Download

Package. This package is available on CTAN<sup>[1](#page-8-2)</sup>:

[CTAN:macros/latex/contrib/oberdiek/telprint.dtx](ftp://ftp.ctan.org/tex-archive/macros/latex/contrib/oberdiek/telprint.dtx) The source file.

[CTAN:macros/latex/contrib/oberdiek/telprint.pdf](ftp://ftp.ctan.org/tex-archive/macros/latex/contrib/oberdiek/telprint.pdf) Documentation.

<span id="page-8-2"></span><ftp://ftp.ctan.org/tex-archive/>

Bundle. All the packages of the bundle 'oberdiek' are also available in a TDS compliant ZIP archive. There the packages are already unpacked and the documentation files are generated. The files and directories obey the TDS standard.

[CTAN:install/macros/latex/contrib/oberdiek.tds.zip](ftp://ftp.ctan.org/tex-archive/install/macros/latex/contrib/oberdiek.tds.zip)

TDS refers to the standard "A Directory Structure for TEX Files" ([CTAN:tds/](ftp://ftp.ctan.org/tex-archive/tds/tds.pdf) [tds.pdf](ftp://ftp.ctan.org/tex-archive/tds/tds.pdf)). Directories with texmf in their name are usually organized this way.

### <span id="page-9-0"></span>4.2 Bundle installation

Unpacking. Unpack the oberdiek.tds.zip in the TDS tree (also known as texmf tree) of your choice. Example (linux):

unzip oberdiek.tds.zip -d "/texmf

Script installation. Check the directory TDS:scripts/oberdiek/ for scripts that need further installation steps. Package attachfile2 comes with the Perl script pdfatfi.pl that should be installed in such a way that it can be called as pdfatfi. Example (linux):

chmod +x scripts/oberdiek/pdfatfi.pl cp scripts/oberdiek/pdfatfi.pl /usr/local/bin/

### <span id="page-9-1"></span>4.3 Package installation

Unpacking. The .dtx file is a self-extracting docstrip archive. The files are extracted by running the  $.$ dtx through plain T<sub>E</sub>X:

tex telprint.dtx

TDS. Now the different files must be moved into the different directories in your installation TDS tree (also known as texmf tree):

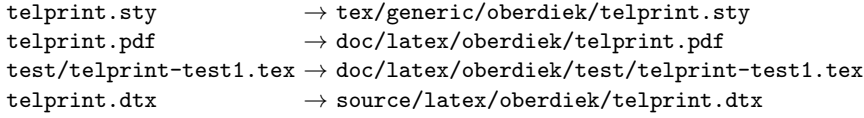

If you have a docstrip.cfg that configures and enables docstrip's TDS installing feature, then some files can already be in the right place, see the documentation of docstrip.

### <span id="page-9-2"></span>4.4 Refresh file name databases

If your T<sub>E</sub>X distribution (teT<sub>E</sub>X, mikT<sub>E</sub>X, ...) relies on file name databases, you must refresh these. For example, teTFX users run texhash or mktexlsr.

### <span id="page-9-3"></span>4.5 Some details for the interested

Attached source. The PDF documentation on CTAN also includes the .dtx source file. It can be extracted by AcrobatReader 6 or higher. Another option is pdftk, e.g. unpack the file into the current directory:

pdftk telprint.pdf unpack\_files output .

Unpacking with LAT<sub>E</sub>X. The .dtx chooses its action depending on the format:

plain T<sub>E</sub>X: Run docstrip and extract the files.

LATEX: Generate the documentation.

If you insist on using  $L^2T_FX$  for docstrip (really, docstrip does not need  $L^2T_FX$ ), then inform the autodetect routine about your intention:

```
latex \let\install=y\input{telprint.dtx}
```
Do not forget to quote the argument according to the demands of your shell.

Generating the documentation. You can use both the .dtx or the .drv to generate the documentation. The process can be configured by the configuration file ltxdoc.cfg. For instance, put this line into this file, if you want to have A4 as paper format:

```
\PassOptionsToClass{a4paper}{article}
```
An example follows how to generate the documentation with pdfL<sup>AT</sup>FX:

```
pdflatex telprint.dtx
makeindex -s gind.ist telprint.idx
pdflatex telprint.dtx
makeindex -s gind.ist telprint.idx
pdflatex telprint.dtx
```
### <span id="page-10-0"></span>5 Catalogue

The following XML file can be used as source for the T<sub>EX</sub> Catalogue. The elements caption and description are imported from the original XML file from the Catalogue. The name of the XML file in the Catalogue is telprint.xml.

```
311 \langle*catalogue\rangle312 <?xml version='1.0' encoding='us-ascii'?>
313 <!DOCTYPE entry SYSTEM 'catalogue.dtd'>
314 <entry datestamp='$Date$' modifier='$Author$' id='telprint'>
315 <name>telprint</name>
316 <caption>Format German phone numbers.</caption>
317 <authorref id='auth:oberdiek'/>
318 <copyright owner='Heiko Oberdiek' year='1996,1997,2004-2008'/>
319 <license type='lppl1.3'/>
320 <version number='1.10'/>
321 <description>
322 The package provides a command <tt>\telprint</tt> for formatting
323 German telephone numbers.
324 \, \, \text{sp/}325 The package is part of the <xref refid='oberdiek'>oberdiek</xref>
326 bundle.
327 </description>
328 <documentation details='Package documentation'
329 href='ctan:/macros/latex/contrib/oberdiek/telprint.pdf'/>
330 <ctan file='true' path='/macros/latex/contrib/oberdiek/telprint.dtx'/>
331 <miktex location='oberdiek'/>
332 <texlive location='oberdiek'/>
333 <install path='/macros/latex/contrib/oberdiek/oberdiek.tds.zip'/>
334 </entry>
335 \langle/catalogue\rangle
```
## <span id="page-11-0"></span>6 History

## <span id="page-11-1"></span> $[1996/11/28 v1.0]$

- Erste lauffähige Version.
- Nur '-' und '/' als zulässige Sonderzeichen.

## <span id="page-11-2"></span> $[1997/09/16 \text{ v}1.1]$

- Dokumentation und Kommentare (Posting in de.comp.text.tex).
- $\bullet$  Erweiterung um Sonderzeichen '(', ')', '+', '^' und ' '.
- Trennungsverhinderung am 'hyphen'.

## <span id="page-11-3"></span> $[1997/10/16 v1.2]$

- Schutz vor wiederholtem Einlesen.
- Unter  $\LaTeX\ 2<sub>\varepsilon</sub>$  Nutzung des \DeclareRobustCommand-Features.

## <span id="page-11-4"></span> $[1997/12/09 v1.3]$

- $\bullet$  Temporäre Variable eingespart.
- Posted in newsgroup [de.comp.text.tex](news:de.comp.text.tex): "Re: Generisches Markup für Telefonnummern?"<sup>[2](#page-11-10)</sup>

## <span id="page-11-5"></span> $[2004/11/02 \text{ v}1.4]$

• Fehler in der Dokumentation korrigiert.

## <span id="page-11-6"></span> $[2005/09/30 \text{ v}1.5]$

• Konfigurierbare Symbole: '/', '(', ')', '+' und '<sup> $\sim$ </sup>'.

## <span id="page-11-7"></span>[2006/02/12 v1.6]

- LPPL 1.3.
- Kurze Übersicht in Englisch.
- CTAN.

### <span id="page-11-8"></span>[2006/08/26 v1.7]

• New DTX framework.

## <span id="page-11-9"></span> $[2007/04/11 \text{ v}1.8]$

• Line ends sanitized.

<span id="page-11-10"></span> $^{2}$ Url: <http://groups.google.com/group/de.comp.text.tex/msg/86b3a86140007309>

# <span id="page-12-0"></span> $[2007/09/09 \text{ v}1.9]$

- Catcode section added.
- Missing docstrip tag added.

# <span id="page-12-1"></span> $[2008/08/11 \,\, \mathrm{v}1.10]$

- Code is not changed.
- URLs updated.

# <span id="page-12-2"></span>7 Index

Numbers written in italic refer to the page where the corresponding entry is described; numbers underlined refer to the code line of the definition; plain numbers refer to the code lines where the entry is used.

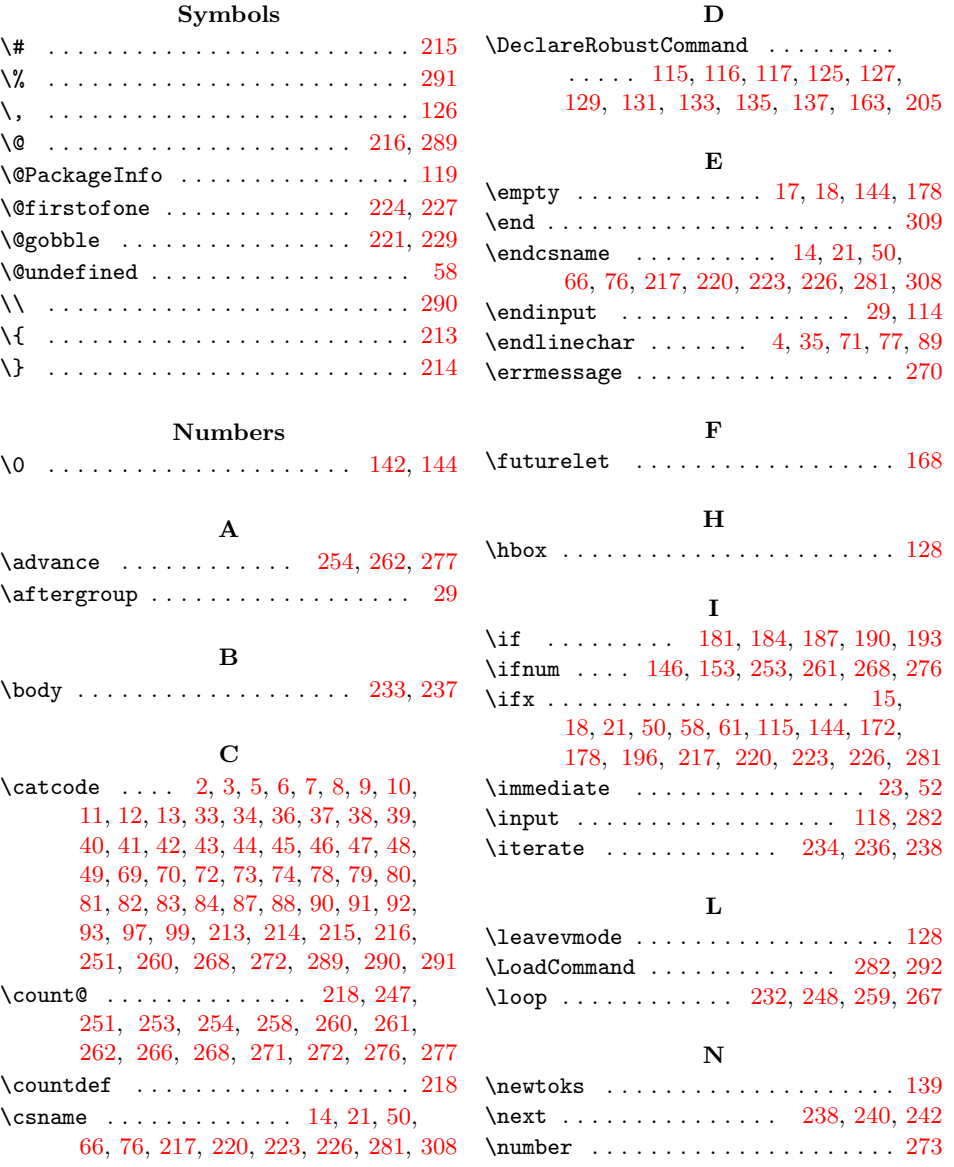

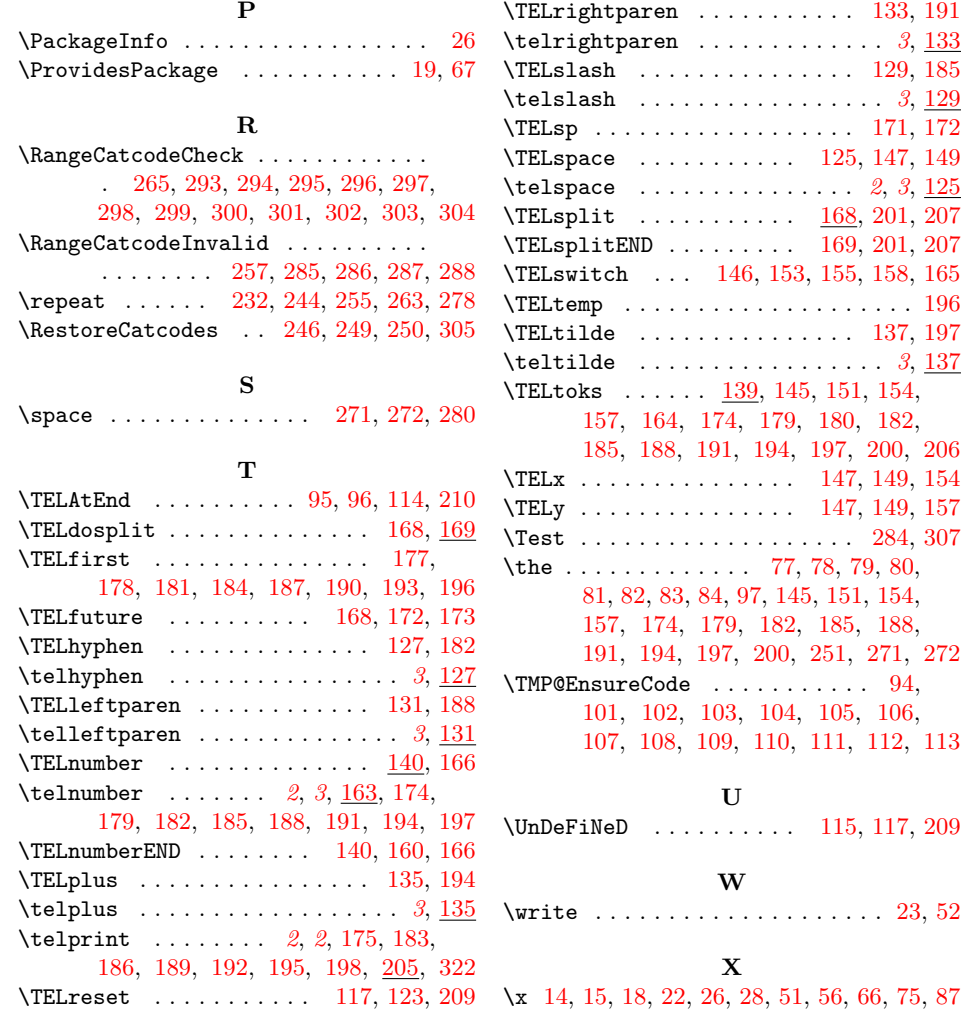